## QuickBooks Disconnect

Last Modified on 02/02/2024 11:30 am CST

Exciting news! Our ConnectBooster Support documentation is moving to a new location. Be sure to bookmark the new link below.

https://help.cb.kaseya.com/help/Content/0-HOME/Home.htm

You have disconnected QuickBooks Online and ConnectBooster.

To reconnect, please follow the steps below.

## **Text instructions:**

Login to your mycompanyprefix.connectboosterportal.com

Navigate to **Integrations** in the left-hand menu

Click on the QuickBooks Online integration card.

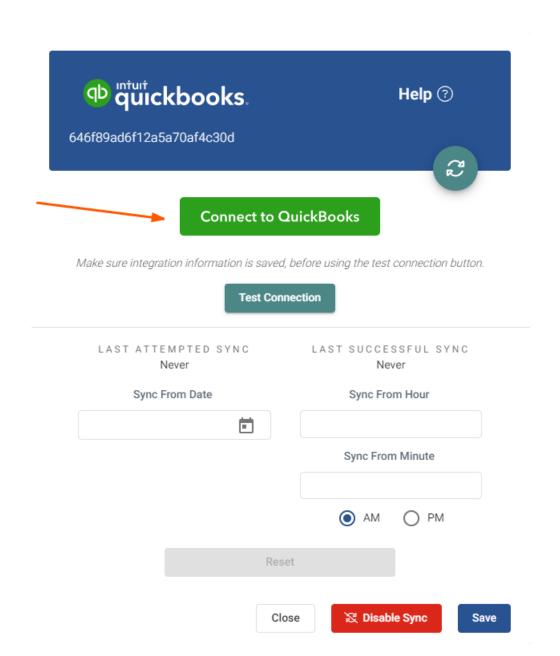

Select "Connect to QuickBooks"

Enter your credentials, and "Sign In".

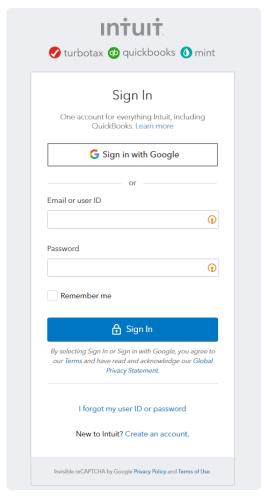

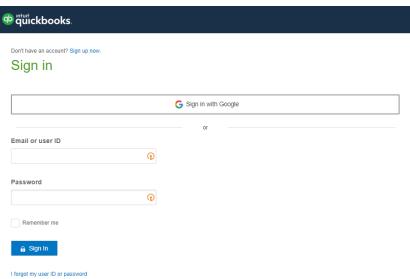